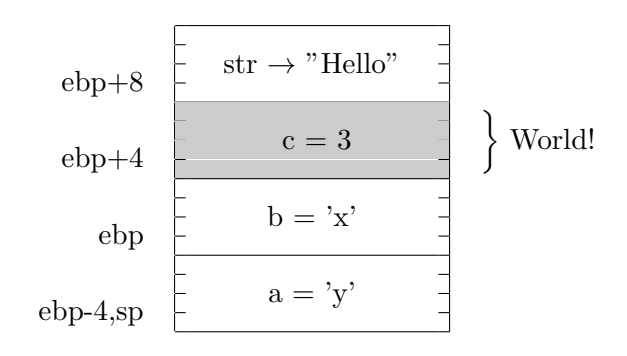

Figure 1: stack example